# MCDS 48100-L

*24~65VDC*,*100A*,大功率正弦波直流无刷伺服驱动器

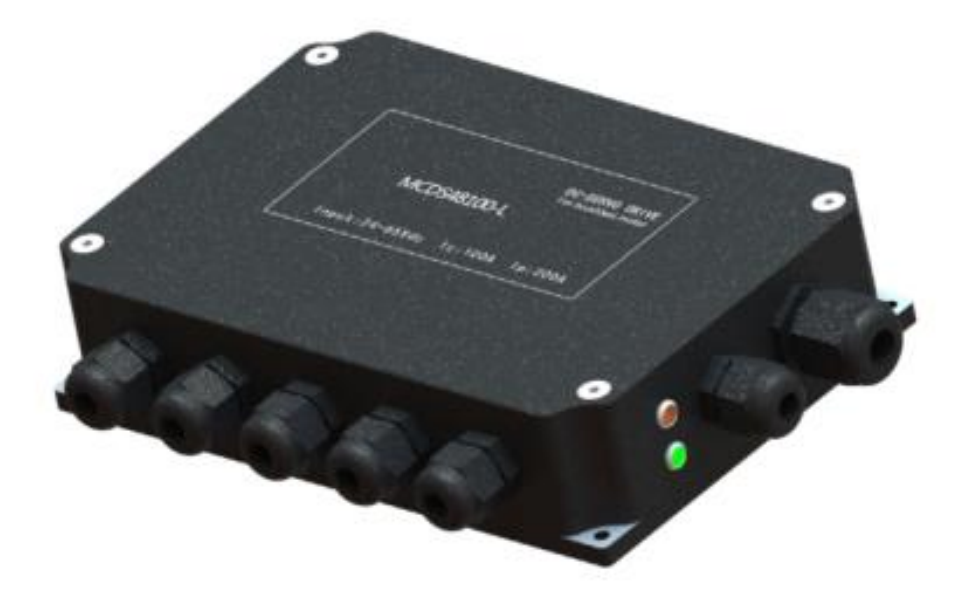

#### 功能特性

- 电源输入范围: +24~65V 直流电源;
- 最大连续电流 100A,最大峰值电流 200A;
- 工作模式:转矩模式、速度模式、位置模式;
- 空间矢量运算, 正弦波控制(直流无刷伺服电机);
- 控制端口: RS232、CANopen、Pulses/DIR、 CU/CD 双路脉冲、Quad A/B 正交脉冲、PWM、 PWM/DIR 、 ± 10V 差 分 模 拟 电 压 、 单 端 模 拟 电 压 ( 电 位 器 ) 、 0~+10V 、 +10V/DIR ; ENABLE/DIR/LEFT/RIGHT (4 个固定功能可配置)、FAULT;
- 反馈元件:增量式编码器、霍尔传感器;
- 硬件、软件限位功能、自动寻找零位;
- 可以通过 CAN 总线组网控制;
- 通过 RS232 或 CAN 实现 PC 控制、参数调整、在线调测;
- 过流、过压、欠压保护,IIT 电流限制、速失控、温度保护、动态跟踪误差超限保护;
- 适用于直流无刷伺服电机;

### 工作模式配置表

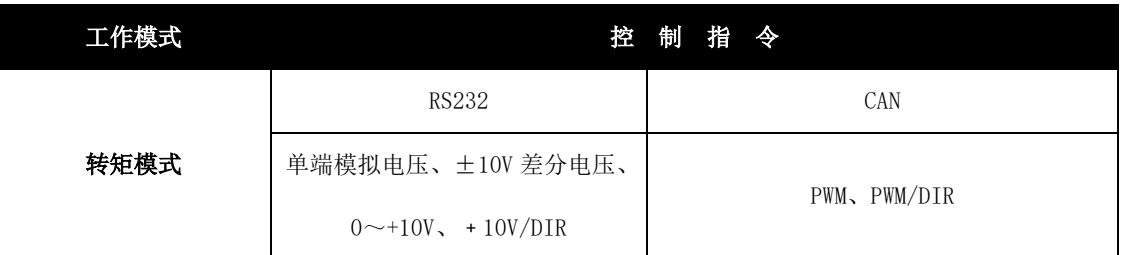

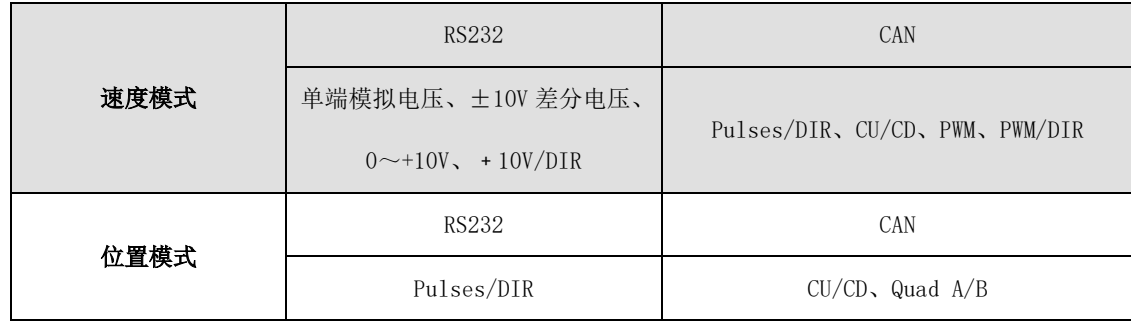

电气参数

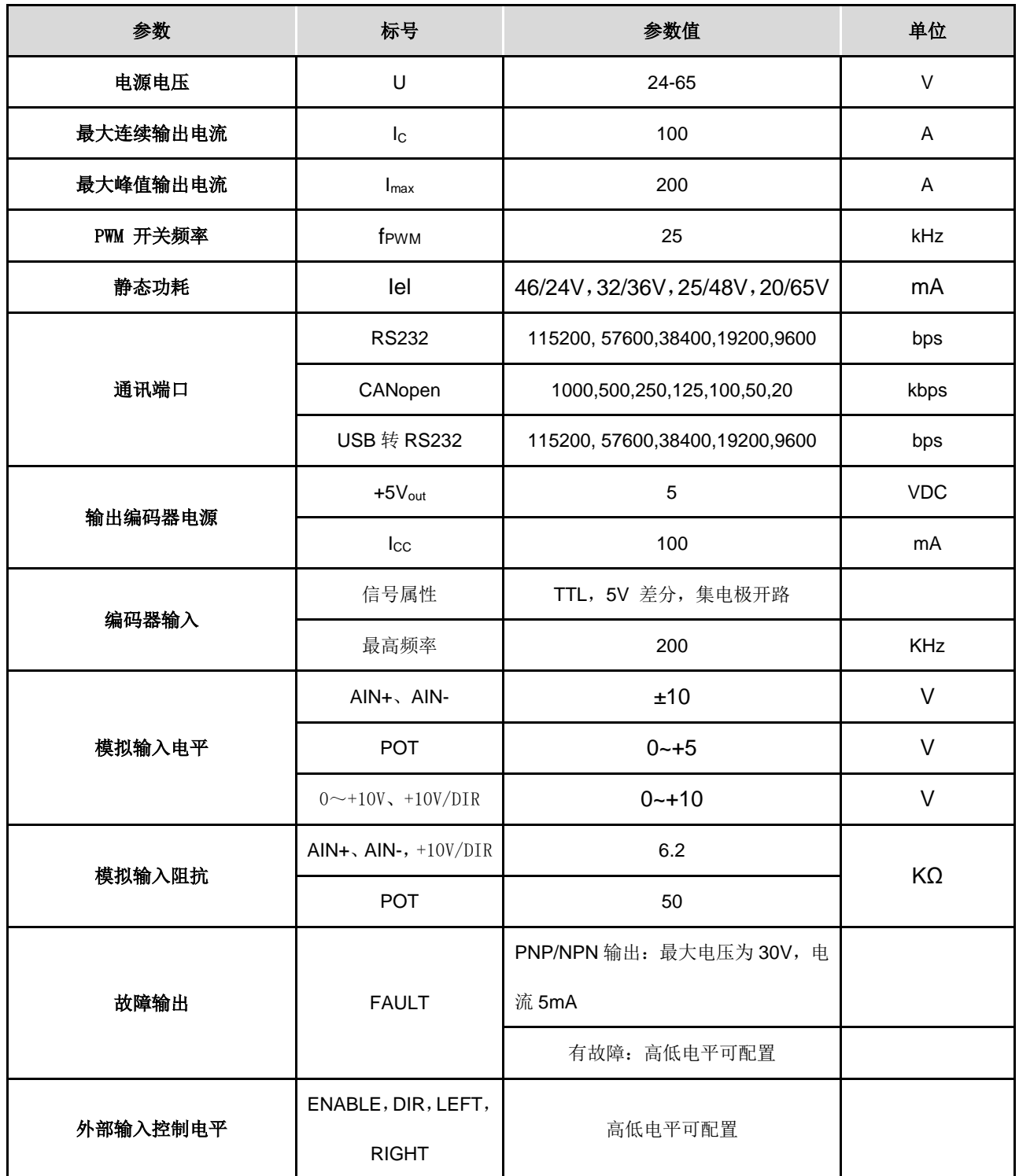

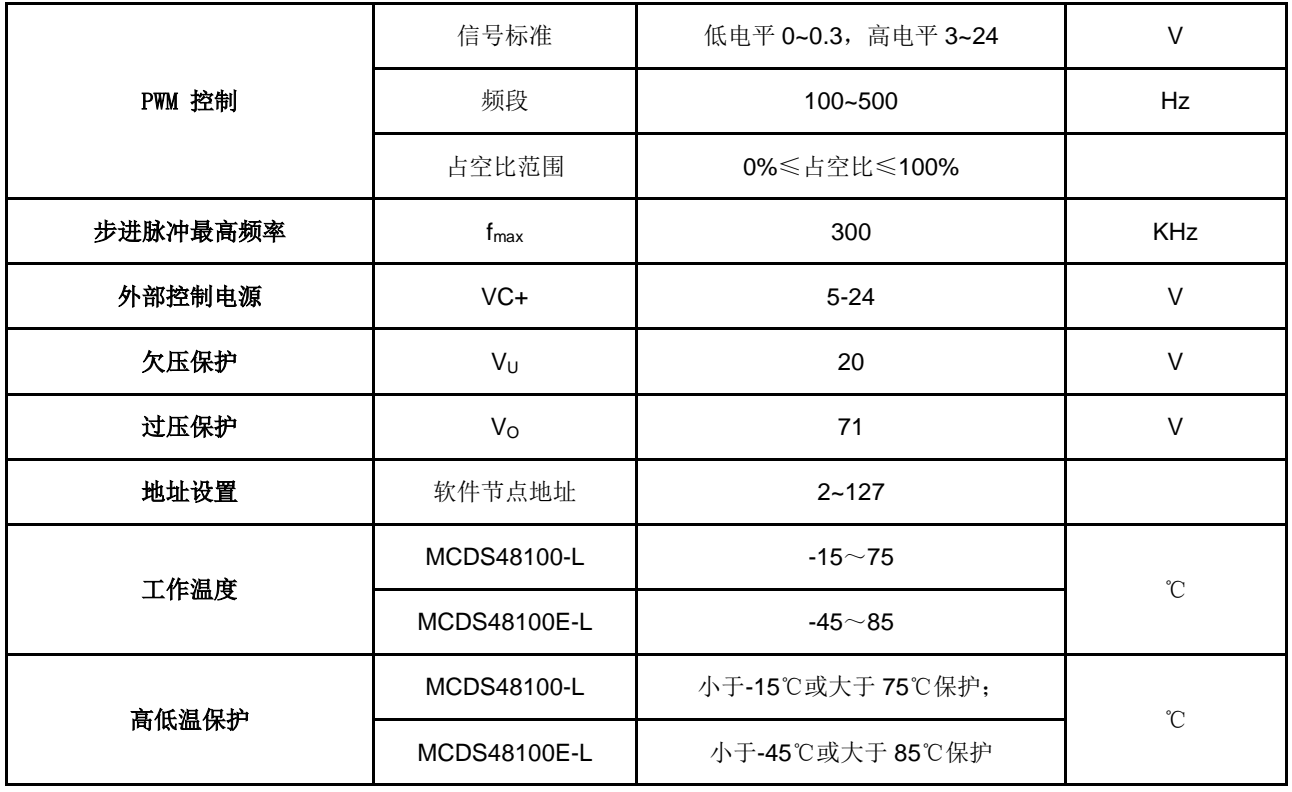

# 驱动器控制端口

## **1.** 电源和电机

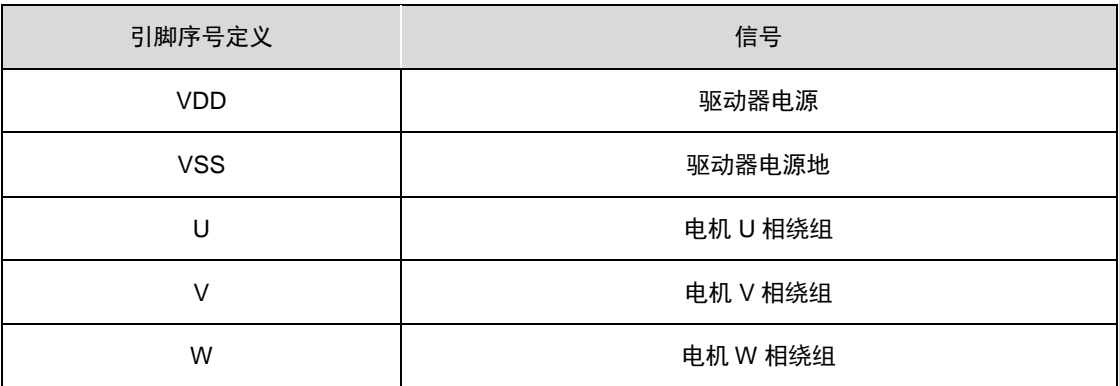

## **2.**反馈信号端口

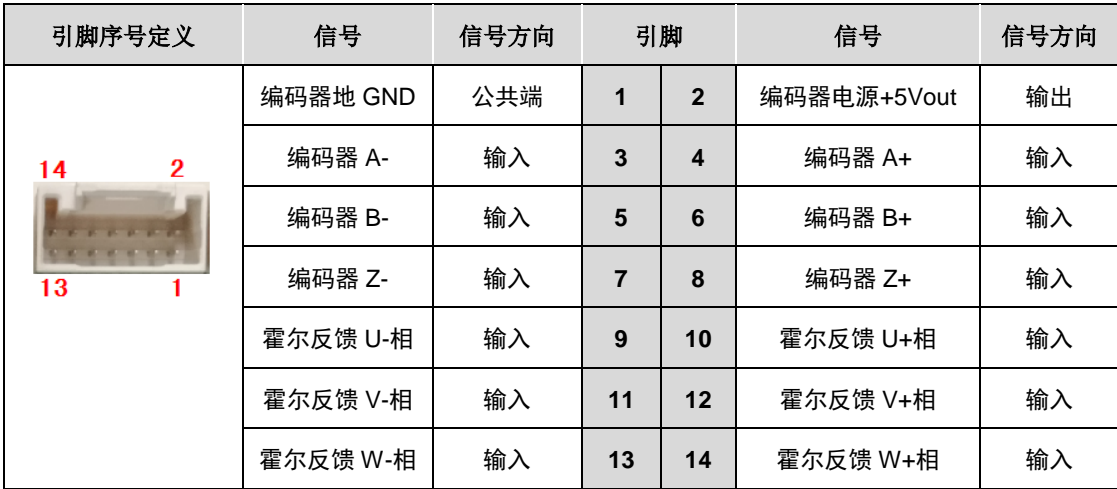

# **3.**驱动器控制端口

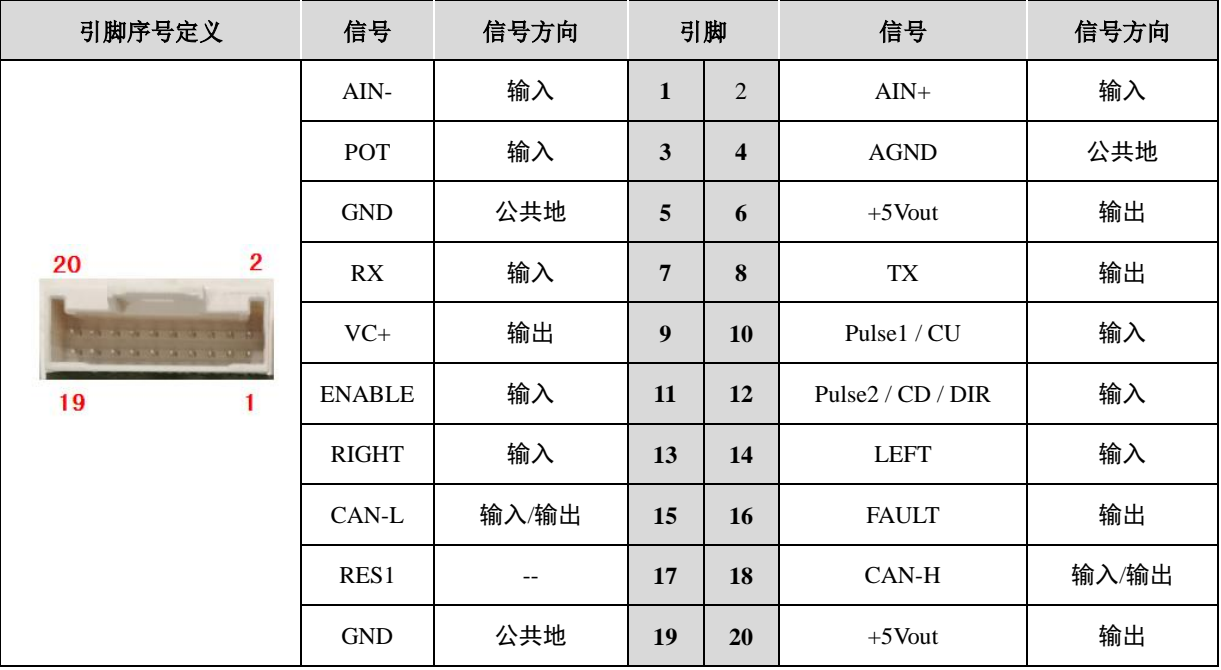

# 安装尺寸图(单位:mm)

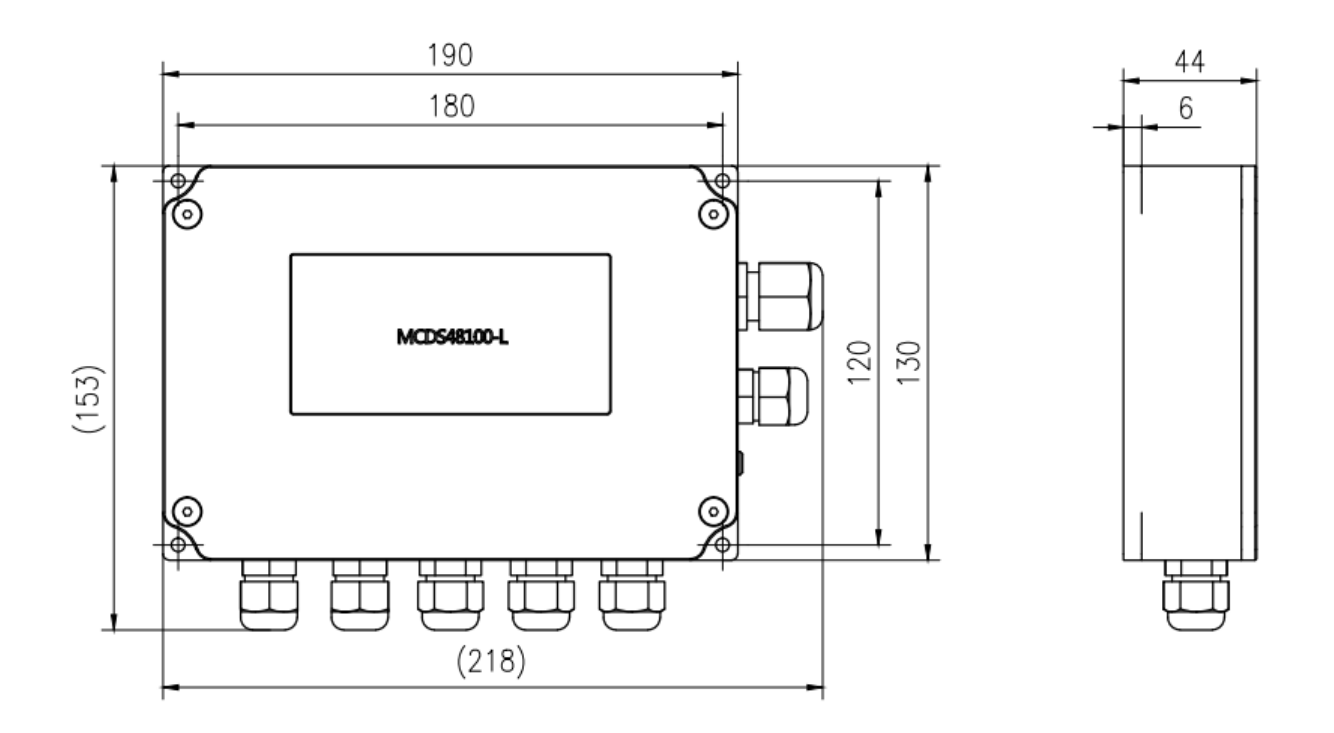